## Reading free A simple handbook of palmistry a quick start guide to palm reading (Read Only)

Quick Start Guide to VHDL The Quick-Start Guide to Investing Parent's Quick Start Guide to Dyslexia QUICK START GUIDE TO BODYWEIGHT STRENGTH TRAINING A Quick Start Guide to Online Selling □□□□□ ΠΠ Π2Π Oracle JDeveloper 11g □□□□□□ □□□□ Clubhouse □□□□ Becoming an Author □□□□□□□□□□□□□□Chromebook□ Beginners Guide To Start A Blog On Blogger The Quick Start Guide to Starting a Restaurant A Quick Start Guide to Podcasting Windows 10 So You Want to Start a Business nonnonnonnonnon 1st □□□□ The Quick Start Guide to Starting A Clothing Boutique Part II: The Quick Start Guide to Starting A Clothing Boutique The Aspiring Writer's Quick Start Guide and Workbook Fast Start Guide to Successful Marketing For Books in the Amazon Kindle Scout Program 10 Easy Steps to Write Your Business for Beginners Raspberry Pi Everybody's By Example: A Quick Start Guide to MySQL and SOLite Driven Programming Facebook 50☐m@stercam x5 2023-01-07 1/22 training guide mill 2damp3d

| □ChatGPT□□□□□□ Tourist's Guide to South Devon,    |
|---------------------------------------------------|
| Etc DDDDDDDDDDDDD Finding Your Interest and       |
| Passion DDDDDDDDDDDChromebookDDDDDD Parent's      |
| Quick Start Guide to Dyslexia The Official        |
| Illustrated Guide to the Midland Great Western,   |
| and Dublin and Drogheda Railways With a           |
| Description of Dublin, and an Account of Some of  |
| the Most Important Manufactories in Dublin and in |
| the Towns on the Lines Embellished with           |
| Numerous Engravings. (Second Edition.).           |

Ouick Start Guide to VHDL 2023-11-21 this textbook provides a starter s guide to vhdl this book can be used in conjunction with a one semester course in digital systems design or on its own for designers who only need an introduction to the language this book is designed to provide a bottoms up approach to learning the vhdl language this design supports a course in which foundational knowledge is covered before moving into advanced topics however this design also supports use as a reference manual the author has designed the presentation with learning goals and assessment at its core each section addresses a specific learning outcome that the student should be able to do after its completion the concept checks and exercise problems provide a rich set of assessment tools to measure student performance on each outcome

The Quick-Start Guide to Investing 2024-09-10 go from zero to investing and build the wealth you want control your money control your future so sit back and watch your wealth grow by investing the smart and simple way the quick start guide to investing will show you how to kick start your share investing journey today no more gatekeeping this handy step by step guide gives you everything you need to know to consistently invest and win with the share market etfs and so much more money experts glen james and nick bradley hosts of the popular this is money and this is investing podcasts will show you just how easy investing really is from building solid financial foundations to designing a resilient investment portfolio the quick start quide to investing will

make you the investor you ve always wanted to be you ll learn what apps and brokers are out there how to take advantage of compound interest why index funds perform so well and how etfs and reits work and once you ve nailed the basics you ll discover more advanced tactics like how you can grow your portfolio through trading thematic investing and options develop your own personal strategy to achieve your investing goals learn how to invest in the sharemarket and stock exchanges in australia and the us understand how to value a company and assess investing trends put it all together in a profitable plan to grow your long term wealth the quick start guide to investing is packed with expert insights real world examples and activities and tips with this handbook you ll strengthen your money mindset and achieve your financial goals sooner

Parent's Quick Start Guide to Dyslexia 2023-07-28 parent s quick start quide to dyslexia provides parents and caregivers with an immediate overview of dyslexia and steps they can take to support and encourage their child each chapter is packed with detailed and helpful information covering identification public schools versus private settings and how and when to seek professional help summary and resource sections at the end of each chapter give guick guidance to busy readers topics include a wealth of research backed activities nurturing talent and creativity motivating your child to read and more offering straightforward easy to understand and evidence based information this book is a go to resource for caregivers parenting a child with dyslexia

OUICK START GUIDE TO BODYWEIGHT STRENGTH TRAINING 2010-10-03 interested in building strength and muscle with bodyweight training but don t know where to start you have found the right guide quick start quide to bodyweight strength training is here to get you started with progressive bodyweight strength training this guide includes 1 year of training programs that are based on well known strength training splits a free tool to track your workouts in google sheets track your progress and level up when it s time exercise progression from beginner to one arm push up pistol squat and more basic instruction for each exercise example video links in the training tool no ads no registration no third party data storage it all works from your own google drive what are you waiting for download the programs and get started today what you get exactly 1 a training quide for progressive bodyweight strength training 2 tracking tool that includes pre made bodyweight strength training programs based on 2 3x week fullbody upper lower and bodypart splits customizable workout template with up to 4 workout days a week one finger logging with mobile phone quides included to each progression video links included to each exercise you can add custom exercises to list training block length 5 12weeks tracking sheet that counts total number of reps done in a workout and highlights the rep count with green if you made progress if you perform less reps than last time the cell will turn red planning sheet calculates the training volume for each muscle group for you all features implemented with basic sheet functions no scripts used so it

is safe to use and requires no special permissions go up or down in the progressions and select the exercises according to your strength level total workout time tracking included track individual exercises as a chart have fun building strength and muscle with this guide and tracking tool A Quick Start Guide to Online Selling 2023-11-29 anyone with access to a broadband connection can make money online unlike bricks and mortar businesses the online world has low entry costs all you need to know is what to do a quick start guide to online selling has all the secrets of success it explains what the best selling things online are how to find your niche and how to get going this easy to follow guide also teaches you the practical aspects such as how to set up an online shop how to organize paypal search engine optimization pay per click advertising distance selling and online trading fulfilling customer orders and planning for e commerce also with essential legal requirements and case studies including how to sell on i tunes and amazon as well as pitfalls to avoid this quick start guide is ideal for anyone who wants to make money online from people with something to sell to entrepreneurs and small business this book provides the vital practical and sales related information you need to succeed □□□□□ *Chromebook* 2022-07-28 google □□□□□ chromeos nnnnnnnn chromebook nnnnnnnnnnnnnn nnnnnnnn nnnnebaynnnnnnnnn3n 2021-04-16 nnnnnnnnnnnnnn 

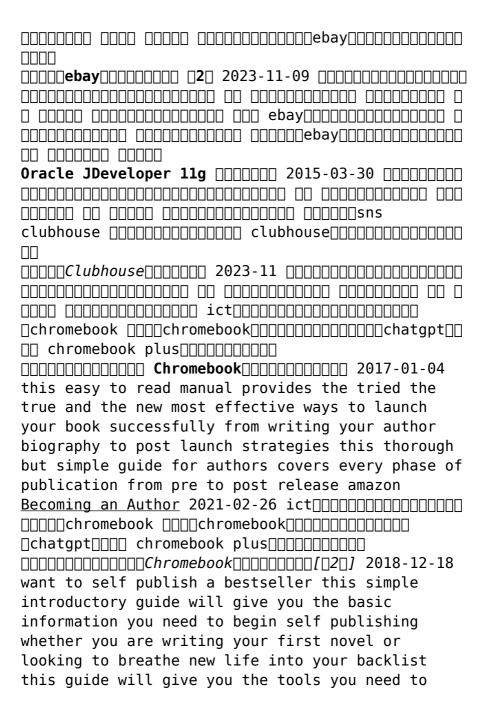

successfully self publish useful information direct links to resources checklists and step by step tutorials will help you create a professional quality book simple tips will save you time that you can spend on writing publishing and promoting your next bestseller this book provides an introduction to building a writing template copyright beta readers and editors isbn and barcode font licensing book covers arcs ebook formatting print book formatting seo keywords and bisac categories retail product pages pricing audiobooks and narrators translations and translators each chapter will take you one step leap or bound closer to successfully publishing your book grab your cape it s time to be an indie publishing hero looking to improve book sales check out the super simple quick start quide to book marketing by e j stevens SUPER SIMPLE OUICK START GT SE 2010 this book is a quide to start a blog on blogger the pro way and start making money from your blog right from the start from first week itself without any investment this book will teach you how to start your blog practically with examples and also how to get started with making money from adsense within one week of launching your blog Beginners Guide To Start A Blog On Blogger 2015-11-09 finally revealed the amazing insider secrets of starting a restaurant without making costly mistakes wanting to start a restaurant well more than anything else it will certainly not be a cakewalk as you want to begin your restaurant it pays to remember a couple of things a typical restaurant manager uses extend periods of time

working actually most occasions and weekends will be committed to the restaurant you as owner will need to have the capacity to multitask running a restaurant requires a mixed bag of abilities and you will need to dally in about every one of them today only get this amazon bestseller for just 4 99 regularly priced at 9 99 read on your pc mac smart phone tablet or kindle device h2 here is a preview of what you ll learn relationship building abilities will be priceless as you work with staff investors merchants and clients you ought to be arranged to handle different types of identities being mindful in your procuring procedure will help diminish the measure of interpersonal stretch in the kitchen verify that the staff you contract have the training knowledge and respectability you need planning is an alternate essential aspect of beginning a restaurant arrange out the extent to which you can practically use every month and stick to that arrangement much as could reasonably be expected in the event that you observe that you are falling behind in light of the fact that you don t have the resources it would be a decent thought to search out advance options from banks you can likewise talk with different organizations and request that they put resources into your restaurant verify that your strategy for success addresses any concerns and the courses in which your speculators will pick up from your restaurant s development the last expression of guidance for you as you begin this adventure is to appreciate it your restaurant will sparkle on the off chance that you put into it the energy and heart you feel for the job don t be reluctant to try different

things with your menu your costs and your theme the more you have fun at work the more people will want to visit your restaurant as with all my books the initial low price will increase shortly the book is currently 4 99 but will next increase to 9 99 you have unlimited lifetime access at no extra costs ever simply email us for updates all future additional lectures bonuses etc in this course are always free there s an unconditional never any questions asked full 30 day money back in full quarantee my help is always available to you if you get stuck or have a question my support is legendary for all are how to guides what are you waiting for click on the order this book now so we can start in a few minutes click the buynow 1 click button on the top right because every hour you delay is costing you money scroll up and order now

The Quick Start Guide to Starting a Restaurant 2018-06-12 the guick start guide to podcasting will help you understand the practical tasks that need to be completed in order to create easily downloable audio and visual material for the web A Quick Start Guide to Podcasting 2021-10-21 learn windows 10 this book is written in plain simple language to help learn windows 10 in the most efficient manner with technology being such a huge part of our lives both in the business and personal it has become quite commonplace to be faced with upgrading our operating systems on all of our electronic devices despite how common and necessary it is now it can still be a bit taxing from time to time although it can sometimes just take a bit of exploring it sometimes takes a bit

more dedication to find and understand the newest changes and features it is extremely important to be familiar and comfortable with whatever operating system is running on your device with the release of windows 10 many users are attempting to figure everything out on their own however this can be time consuming and also extremely confusing the easy to understand quick start guide on using windows 10 discusses key points and gives great tips to help you understand the most important changes and aspects of your new operating system the easy to understand quick start guide on using windows 10 is split into three chapters all organized by a general topic from learning about configurations to productivity to new features that are cool and very useful you will find what you need to learn about the most important changes and upgrades in the windows 10 os buy it now

Windows 10 2023-04 so you want to start a business

nnnnnnnnnnnnnnn 1st ANNIVERSARY n START חחחחחחAndroid have heard people say that if there are two businesses that never fail then they are certainly food business and boutique business this is perhaps the reason why you see boutiques open and close down every other day this may make you wonder if the business is so sure shot and easy why do these boutiques close down just as quickly as they spring up well the answer to this question is simple people do not give enough thought to the basics of doing business when they set up their boutiques and end up failing at it like any business the boutique business also requires careful planning and diligent execution you need to figure out the expenses and plan the location and systems you install in the boutique carefully enough to ensure that you are always in line with your business objectives if all this is sounding overwhelming to you read this book and you will realize how being methodical can just transform your easy going casual business into a professional profit making venture The Quick Start Guide to Starting A Clothing Boutique Part II: The Quick Start Guide to Starting A Clothing Boutique 2016-03-12 this guide and workbook helps aspiring writers start continue writing and self publishing their first book it

focuses on any writers who for a long time have carried within them a desire to write their story but have not felt empowered or knowledgeable enough until now to begin the work needed to make it a reality the tools and exercises build confidence help writers express their inner most feelings and ultimately help others reach positive resolutions to the issues in their lives by reading these book

The Aspiring Writer's Quick Start Guide and Workbook 2011-02 many indie authors are flocking to the new amazon kindle scout program the proram was unveiled in 2014 and offers indie authors a unique opportunity including receiving an advance diana loera is an author and author consultant she began self publishing a few short years ago and was pleased to see immediate sales diana attributes her extensive background in marketing as the key to her success she has written several marketing books for authors and also works with authors on a case by case basis after receiving numerous queries from authors regarding the amazon kindle scout program she decided to write a book that would help selected kindle scout participants those selected to participate in the kindle scout program only have 30 days to market their book and receive nominations these authors need to be on the fast track when it comes to marketing there is zero time to waste and authors must know how to avoid money wasters and hit the ground running with a solid and well though out marketing plan geared towards kindle scout marketing this book was written specifically for those participating in the amazon kindle scout program

Fast Start Guide to Successful Marketing For Books in the Amazon Kindle Scout Program 2015-05-04 the quick start quide to outlining and writing your novel helpful exercises with each step tips for beginnings and more advanced writers have you ever wondered how to write a novel have you started and got frustrated or have you written a few novels but still want to streamline your process and learn more about structure plot characters setting and putting it all together do you struggle with outlining 10 easy steps to write your novel breaks the process down and guides you from the idea stage through plotting outlining writing and revising written by kristen james an editor novelist ghostwriter and publisher she has penned over thirty books in both fiction and nonfiction and her work has hit the top 100 in kindle in the us uk and canada

How to Start a Group Home 1893 have you just bought your raspberry pi are you thinking about

buying one you may feel a bit daunted as this tiny and incredibly cheap computer is different from virtually every other computer on the market but you don t need to worry raspberry pi is actually a very user friendly computer and you should not be put off by the idea that you will be programming raspberry pi is programming made easy for you all you need is to learn the basics then after you have taken your first steps into the raspberry world you will find that you can do so much with this little wonder and that it will boost your creativity and ability to learn this book has exactly what you need if you are new to raspberry pi a step by step guide on how to start using raspberry pi for beginners who want instructions given to them clearly who want new words there are a few like with most things explained to them in a simple way and who want to make sure that every instruction in this book is not only accurate but also very very clear indeed raspberry pi the ultimate start guide to raspberry pi has everything you need to know to start using your raspberry pi even if you are completely new to it in this book you will find among other things the exact specifications of all pieces of hardware you need how to set up your raspberry pi how to log on how to keep your raspberry pi safe how to upload software and how to get rid of it how to create files how to connect to the internet where you can find free software for your raspberry pi all the key instructions you will need to start programming getting your free bonusread this book to the end and see bonus your free gift chapter after the introduction and conclusion

Raspberry Pi 2019-11-24 this book explains relational theory in practice and demonstrates through two projects how you can apply it to your use of mysgl and sglite databases this book covers the important requirements of teaching databases with a practical and progressive perspective this book offers the straightforward practical answers you need to help you do your job this hands on tutorial reference guide to mysql and sqlite is not only perfect for students and beginners but it also works for experienced developers who aren t getting the most from both databases in designing a gui and as an ide you will make use gt designer in the first chapter you will learn to use several widgets in pygt5 display a welcome message use the radio button widget grouping radio buttons displays options in the form of a check box and display two groups of check boxes in chapter two you will learn to use the following topics using signal slot editor copy and place text from one line edit widget to another convert data types and make a simple calculator use the spin box widget use scrollbars and sliders using the widget list select a number of list items from one widget list and display them on another widget list widget add items to the widget list perform operations on the widget list use the combo box widget displays data selected by the user from the calendar widget creating a hotel reservation application and

display tabular data using table widgets in chapter three you will learn how to create the initial three tables project in the school database teacher class and subject tables how to create database configuration files how to create a python gui for inserting and editing tables how to create a python gui to join and guery the three tables in chapter four you will learn how to create a main form to connect all forms create a project will add three more tables to the school database student parent and tuition tables create a python gui for inserting and editing tables create a python gui to join and guery over the three tables in chapter five you will join the six classes teacher tclass subject student parent and tuition and make queries over those tables in chapter six you will create dan configure database in this chapter you will create suspect table in crime database this table has eleven columns suspect id primary key suspect name birth date case date report date suspect status arrest date mother name address telephone and photo you will also create gui to display edit insert and delete for this table in chapter seven you will create a table with the name feature extraction which has eight columns feature id primary key suspect id foreign key feature1 feature2 feature3 feature4 feature5 and feature6 the six fields except keys will have varbinary max data type you will also create gui to display edit insert and delete for this table in chapter eight you will create two tables police and investigator the police table has six columns police id primary key province city address telephone and photo the investigator

table has eight columns investigator id primary kev investigator name rank birth date gender address telephone and photo you will also create qui to display edit insert and delete for both tables in the last chapter you will create two tables victim and case file the victim table has nine columns victim id primary key victim name crime type birth date crime date gender address telephone and photo the case file table has seven columns case file id primary key suspect id foreign key police id foreign key investigator id foreign key victim id foreign key status and description you will create gui to display edit insert and delete for both tables Everybody's Guide to Music 2017 more than just a book finding your interest and passion is your road map to discovering your real purpose and living a more happy life its pages contain useful tools and enlightening information to assist you in setting off on a path of self discovery this book is your guide to taking the first steps towards discovering what genuinely fuels your passion whether you re feeling trapped in your current career looking for a new pastime or just trying to add more meaning to your everyday life you will discover how to overcome obstacles let your creativity flow and make decisions that are consistent with your goals and basic values bid farewell to the routine of daily existence and the sense of aimlessness with this book on your side you ll be able to wave goodbye to boredom and hello to a life full of adventure and fulfilment don t wait any longer seize this opportunity to go on a journey of self discovery and progress start

| your adventure today and learn the secrets to      |
|----------------------------------------------------|
| identifying your genuine interests and passions    |
| embrace the possibilities that wait for you and    |
| let finding your interest and passion lead you to  |
| a life of purpose and meaning                      |
| <i>START BOOK</i> 2023                             |
|                                                    |
| 000 0000000000000000000000000000000000             |
| chromebook                                         |
|                                                    |
| Learn PyQt By Example: A Quick Start Guide to      |
| MySQL and SQLite Driven Programming 1878 parent s  |
| quick start guide to dyslexia provides parents and |
| caregivers with an immediate overview of dyslexia  |
| and steps they can take to support and encourage   |
| their child each chapter is packed with detailed   |
| and helpful information covering identification    |
| public schools versus private settings and how and |
| when to seek professional help summary and         |
| resource sections at the end of each chapter give  |
| quick guidance to busy readers topics include a    |
| wealth of research backed activities nurturing     |
| talent and creativity motivating your child to     |
| read and more offering straightforward easy to     |
| understand and evidence based information this     |
| book is a go to resource for caregivers parenting  |
| a child with dyslexia                              |
| Facebook 2007-05                                   |
| <b>50</b>                                          |
| Tourist's Guide to South Devon, Etc 2022-01-24     |
| 2023                                               |
| Finding Your Interest and Passion 1870             |
|                                                    |
| Parent's Ouick Start Guide to Dyslexia             |

The Official Illustrated Guide to the Midland Great Western, and Dublin and Drogheda Railways ... With a Description of Dublin, and an Account of Some of the Most Important Manufactories in Dublin and in the Towns on the Lines ... Embellished with Numerous Engravings. (Second Edition.).

## mastercam x5 training guide mill 2damp3d (2023)

- peugeot lucas diesel injection pump repair manual Full PDF
- interlocking directorates handbook .pdf
- <u>clinical experiences in counseling merrill</u> <u>counseling paperback (Read Only)</u>
- magnavox projection tv manuals Copy
- cissp study guide meritalk [PDF]
- aids the unnecessary epidemic (Download Only)
- perrine literature answers to questions .pdf
- dummies guide to capital markets (Download Only)
- caries hanami beauty smile consultation 80 lets eat chew with his teeth parenting books 1991 isbn 4889003258 (Read Only)
- introduction to forensic psychology court law enforcement and correctional practices (Download Only)
- balancing act practice answer key .pdf
- chemical demonstrations a sourcebook for teachers volume 2 an american chemical society publication Copy
- to say nothing of the dog by connie willis [PDF]
- citizens watches instruction manual [PDF]
- 2006 dodge charger srt8 service repair manual download (Read Only)
- potter fluid mechanics 4th edition solution manual Copy
- hp g56 manual .pdf
- introduction to semiconductor devices solution (2023)
- <u>foundations of financial management 14th</u> edition (2023)
- bmw 8 series e31 1991 factory service repair

## mastercam x5 training guide mill 2damp3d (2023)

- manual download (2023)
- <u>doctors</u> the illustrated history of medical pioneers Full PDF
- ktm wp 48 fork manual 2015 (Download Only)
- microeconomics an intuitive approach with calculus by nechyba (Read Only)
- mathematical techniques and applications for engineers ocr (Download Only)
- acont803as32da owners manual (PDF)
- mastercam x5 training guide mill 2damp3d (2023)